## FINISHING *BOOK BINDING, TRIMMING, ETC INSTRUCTIONS*

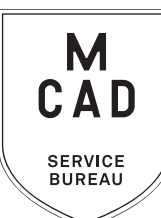

## *2 business day turnaround, we do not accept rush orders Bulk orders (5+ bound books, 10+ booklets) subject to 5+ business day turnaround*

### **1. Create a PRINT READY [main body \(interior\) file](https://intranet.mcad.edu/sites/default/files/docs/2022sb-booklettemplate_folder.zip)**

- **a.** interior file(s) must be laid out in InDesign, as facing pages, with a bleed included in document
- **b.** page ranges of differing sizes, paper types, et.c from main body *must be in separate files*
- **c.** include a mock-up (physical copy or sketch/diagram of your final layout)
- **d.** [package your InDesign file\(s\)](https://intranet.mcad.edu/kb/packaging-indesign-file) (compress into .zip prior to sending)

### **2. Create cover file**

**a. [Wraparound cover](https://intranet.mcad.edu/sites/default/files/docs/2022sb-bookcover_folder.zip) -** *for perfect binding, and some wire binding styles*

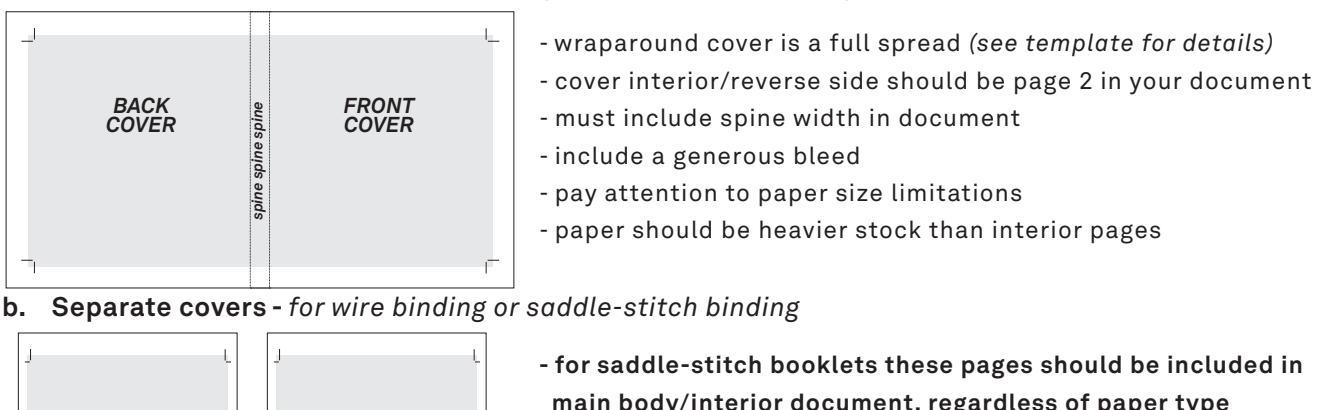

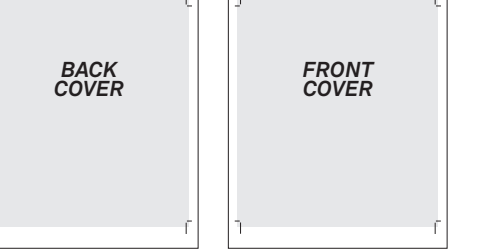

- **main body/interior document, regardless of paper type (pages 1-2 are front cover, last 2 pages are back cover)** - for wire bound books, save covers as seperate file - include a bleed in your document - paper should be 176gsm or thinner for folded booklets
- **3.** With Adobe Acrobat**, fill all appropriate fields in order form, include as much detail as possible**
- **4. Email completed order from, with all attachments, to sbureau@mcad.edu**
- *\* 5. Optional: drop off other materials for binding*
	- preprinted pages (from self serve printing or otherwise)
	- blank paper/scrap paper/filler
	- alternative approved materials
	- mock up or proof copy of final book
- *• File(s) must be saved at print size, we do not scale or make other alterations to your work*
- Please allow *2 full business days* for printing + binding, bulk orders allow up to 5 business days. See our [Turnaround Times KB article](https://intranet.mcad.edu/kb/turnaround-times-mcad-sb-services) for details
- *• We will cancel your order if we are missing information, if your files are incorrect, or otherwise unprintable*
- Please include a mock-up or diagram of your final layout
- Once we receive your files and completed order form, we will get started prepping your files to print
- We may have questions, or run into issues while printing, *please keep an eye on your MCAD email*, we will contact you there if we need any additional information, or need you to resubmit the order
- Once your job is complete, we will charge your PaperCut account/department listed on the order form *(please ask for a quote in your email order if necessary prior to printing)*
- You will receive an email when the job is completed and on the pick up shelf
- See Knowledgebase and sample booklets for [Paper Types we have available.](https://intranet.mcad.edu/kb/paper-we-stock-types-sizes-prices)
- You may use your own paper (we may ask to see a sample before approving it to print), make note of that on your order form and email us to coordinate drop off
- *• If bleed area is not included in file, final trim size may be up to 1/8" smaller than requested*
- Keep important elements at least 1/4" from edges for all trimming and binding jobs
- **• We encourage you to set up an appointment to discuss your project**

## FOR BEST RESULTS: DOWNLOAD AND OPEN ORDER FORM WITH ADOBE ACROBAT

# EMAIL FILE/INFO AND ORDER FORM TO: SBUREAU@MCAD.EDU

# BOOK BINDING/FINISHING *BIND, FOLD, STAPLE, TRIM, ETC.*

STACK CUT/TRIM

trim to crops

trim to art

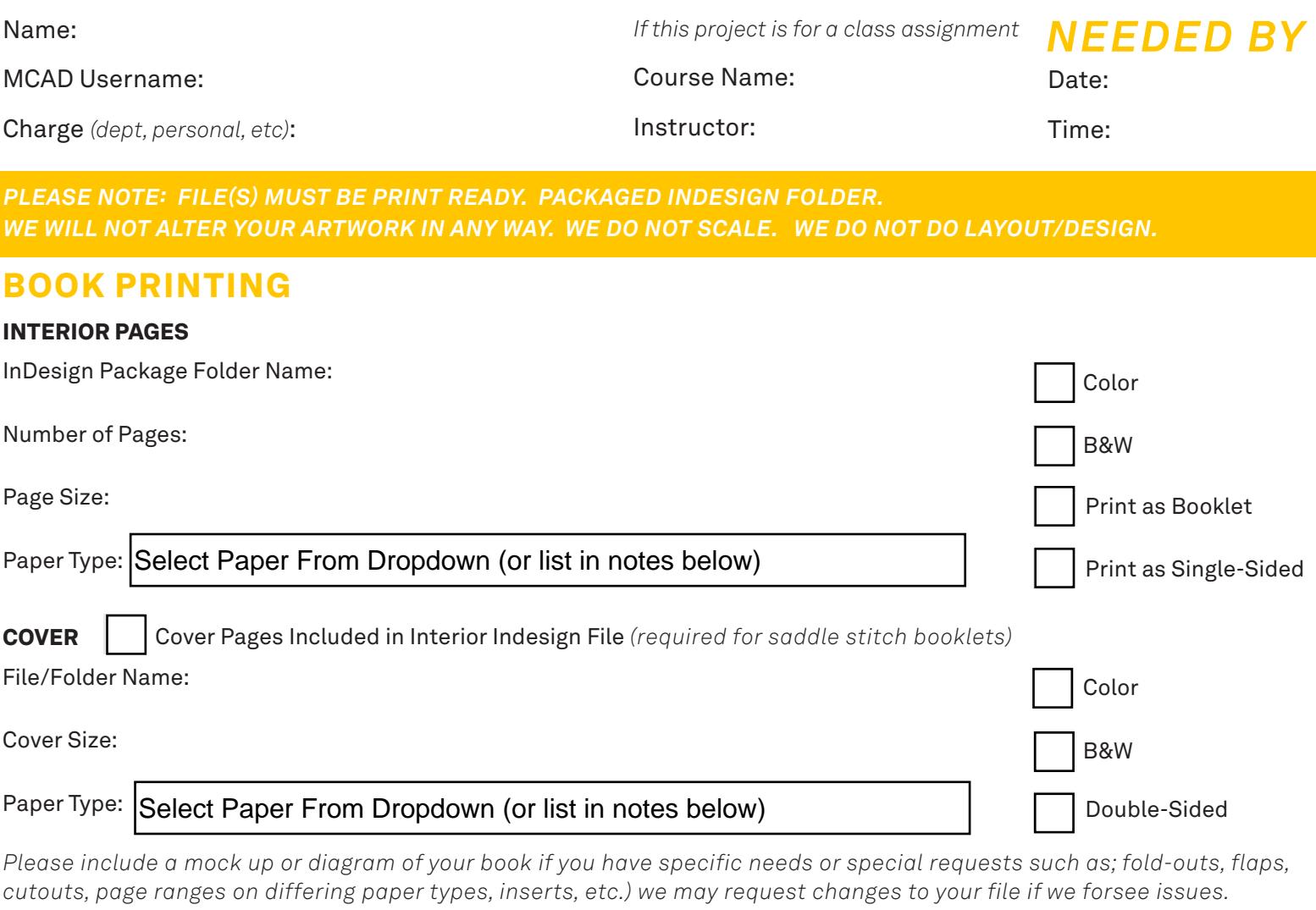

BOOK BINDING

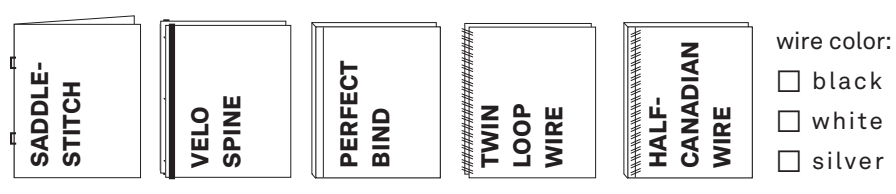

**NOTES AND ADDITIONAL INFORMATION** 

How many copies of this book?

### Price quote prior to printing?

#### Would you like to see a proof?

*(print/charge one copy for approval before completing all requested copies)*

### *Please pay attention to our standard turnaround times. All bulk requests should be scheduled in advance, turnaround times can be up to 5 business days.*

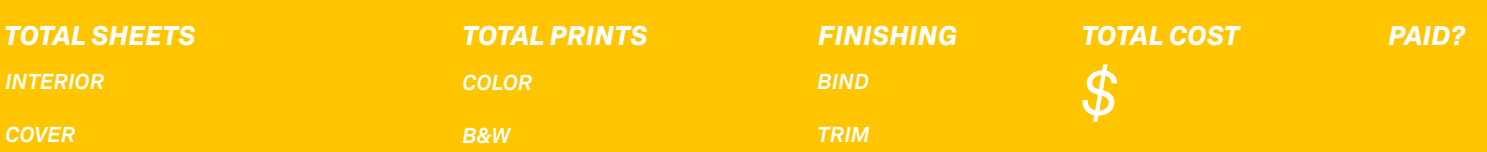